### platform

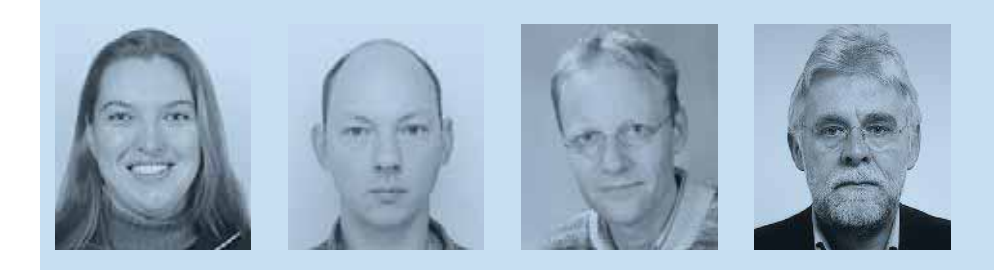

Marijn Kuijper, Deltares Gerrit Hendriksen, Deltares Sjon Monincx, Waterschap Regge en Dinkel Jan van Bakel, De Bakelse Stroom

# RO-module voor interactief waterbeheer

**Hoe maken we kennis uit grondwatermodellen toepasbaar binnen ruimtelijke planvormingsprocessen? Hoe geven we handen en voeten aan 'Water als ordenend principe'? De beleidsmatige benadering in de ruimtelijke planvorming lijkt vaak moeilijk te combineren met de sterk technische wijze waarop grondwatermodellen de werkelijkheid benaderen. Nog te vaak worden grondwaterinformatie en modeluitkomsten als 'ingewikkeld' en 'lastig' ter zijde geschoven. Toch bieden kaarten en modellen veel bruikbare informatie, die het planvormingsproces ten goede kan komen. Denk maar aan het voorkómen van wateroverlast in nieuwe woonwijken of de gevoelsmatig vaak onmogelijke combinatie van herstel van natte natuurgebieden en het tegengaan van natschade aan nabijgelegen landbouwgewassen. Ten behoeve van deze vraagstukken hebben Deltares en Waterschap Regge en Dinkel de Ruimtelijke Ordening Module ontwikkeld die grondwaterinformatie en ruimtelijke planvorming nader tot elkaar brengt.**

**De Ruimtelijke Ordening Module**<br>
is ontwikkeld als onderdeel van<br>
iMOD<sup>1)</sup>. Dit instrument is ontstaat<br>
binnen het project MIPWA (methodiekis ontwikkeld als onderdeel van iMOD<sup>1)</sup>. Dit instrument is ontstaan ontwikkeling voor interactieve planvorming ten behoeve van waterbeheer), dat de provincies Friesland, Groningen, Drenthe en Overijssel beslaat. iMOD werkt rondom een databank met daarin zowel de in- als uitvoer van hydrologische modellen van een willekeurig gebied. Vanuit de modellendatabank kunnen met iMOD eenvoudig grondwatermodellen worden gegenereerd en doorgerekend alsmede scenario's worden opgesteld en met elkaar vergeleken. Naast de standaard modellendatabank is het mogelijk een Impuls-Respons databank op te stellen. Voor een deel van het beheergebied van Waterschap Regge en Dinkel is dat gebeurd. Deze bevat mogelijke ingrepen (impulsen) en de daarbij behorende effecten (respons) op het grondwatersysteem, opgeslagen per modelcel. De impulsen bestaan uit vooraf gedefinieerde maatregelen, bijvoorbeeld het verhogen of verlagen van het peil in sloten, het aanleggen of verwijderen van drainage of het verplaatsen, vergroten of verkleinen van een grondwaterwinning. Met behulp van de databank kan aan de vergadertafel het effect van een maatregel op de grondwaterstanden en stroming worden opgevraagd, gecombineerd met andere maatregelen en gevisualiseerd in overzichtelijke kaarten.

De combinatie van de IR- en modellendatabank vormt de basis voor de ruimtelijke ordeningmodule, die het mogelijk maakt een kwantitatieve uitspraak te doen over de effecten van een hydrologische maatregel (of een set van maatregelen) op landgebruikfuncties in het gebied (zie afbeelding 1).

#### **Spelen aan de ontwerptafel**

De Ruimtelijke Ordening Module (vanaf nu: RO-module) maakt het mogelijk om in de ontwerpfase te 'spelen' met maatregelen. Bij de start van het project heeft Deltares vragen uit de markt geïnventariseerd, om vast te stellen welke extra functionaliteit gewenst zou zijn, zodat de RO-module goed zou aansluiten bij vraagstukken vanuit de praktijk. Hieruit kwam al snel naar voren, dat het moest gaan om een instrument dat snel inzicht kan geven in de effecten van maatregelen op het landgebruik:

- Wat is het effect van een gekozen maatregel?
- <sup>t</sup> Is het mogelijk het waterpeil in een natuurgebied te verhogen zonder dat de gewassen op belendende percelen natschade ondervinden?
- Hoe ver strekt het effect zich uit?
- En wegen de kosten op tegen de uiteindelijke voordelen van de aanpak?

Om aan te sluiten bij inspraak- en besluitvormingsprocessen moet een antwoord op de type vragen aan de vergadertafel kunnen worden gegeven.

De methode om modeluitkomsten te vertalen naar effecten op het landgebruik sluit voor de functies landbouw en natuur nauw aan bij de methode uit Waternood. Voor stedelijk gebied is voor een simpele benadering gekozen, gebaseerd op

*Afb. 1: De RO-module in iMOD maakt gebruik van beschikbare databanken en vertaalt eff ecten op*  het grondwatersysteem interactief naar effecten op *ruimtelijke functies.*

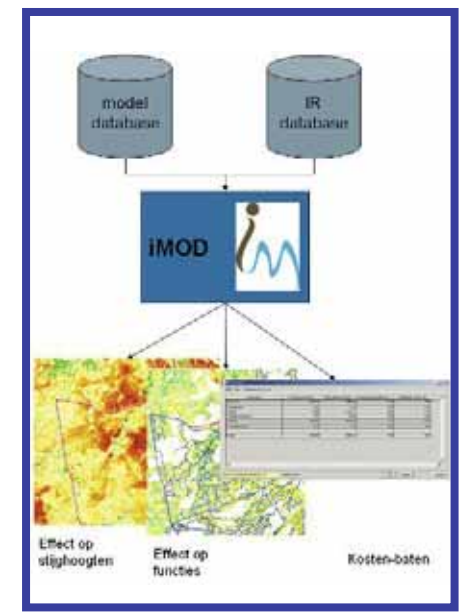

grenswaarden voor de gemiddeld hoogste grondwaterstand.

#### **Vertaling naar landgebruik Landbouw**

Voor de landbouw zijn de HELP-tabellen gebruikt, die zijn aangepast en gepubliceerd in het kader van HELP2005<sup>2</sup>. Hiertoe zijn deze HELP-tabellen omgezet naar een voor iMOD benaderbaar binair bestand. Dit biedt het voordeel dat iMOD een snelle bevraging kan doen voor iedere mogelijke combinatie van GLG, GHG, gewas- en bodemtype. Dat is ook nodig om het instrument aan de vergadertafel te kunnen inzetten.

De HELP-tabellen zijn gebaseerd op interpolatie van proefveldgegevens en modeluitkomsten. Uit ervaringen met de toepassing van de tabellen in Twente bleek dat de grondwaterstanddynamiek, zoals vastgesteld uit metingen, GD-kartering en modeluitkomsten, in sommige gebieden buiten het vastgestelde bereik van de HELP-tabellen ligt. Dit is bijvoorbeeld het geval bij een diepe, weinig fluctuerende grondwaterstand (bijvoorbeeld GHG 1.65 m-mv en GLG 1.80 m-mv).

Om in deze gevallen toch geen 'witte vlekken' op de doelrealisatiekaart te krijgen, is ten opzichte van de HELP2005-tabellen een kleine uitbreiding gemaakt op het domein buiten de tabellen. Een aantal rekenregels is opgesteld, zodat ook buiten het gangbare domein van de HELP-helptabellen waarden kunnen worden gevonden. Het gaat hierbij om waarden die vallen in de domeinen a-1, c, d en e (zie afbeelding 2).

Het gele vlak toont het standaard toepassingsbereik van de HELP-tabel, waarbij lijn 1 en lijn 2 de onder- en bovengrens van het toepassingsbereik weergeven. De rode stippellijnen geven aan welke waarden in werkelijkheid zouden kunnen voorkomen. Daar is het domein van de HELP-tabel te krap gesteld. Veel combinaties van GHG en GLG uit deze domeinen zullen in de praktijk niet voorkomen. Voor combinaties die wel

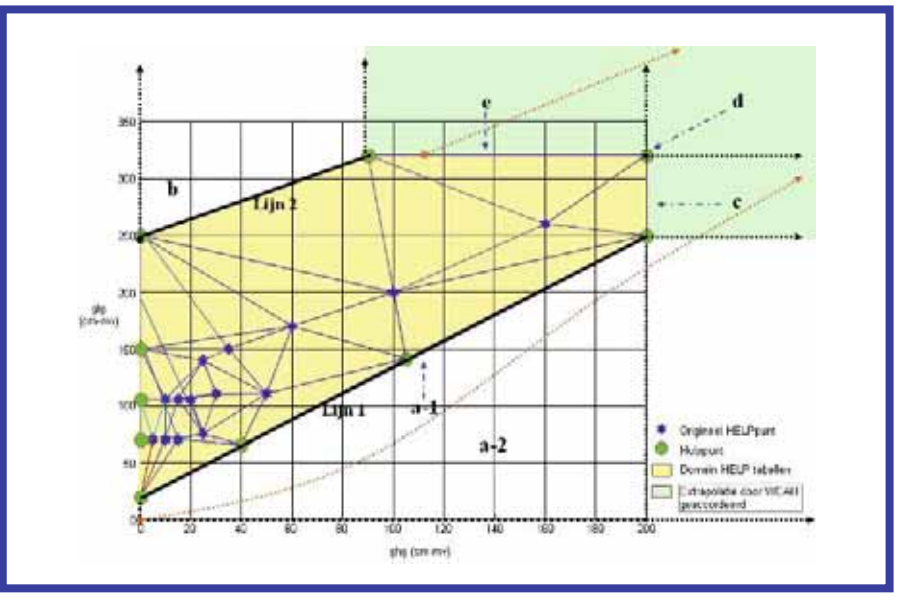

*Afb. 2: Domein HELP-tabellen in relatie tot GLG en GHG2).*

voorkomen, is de schade bepaald door de schade die optreedt aan de rand van de gele zone, gevonden volgens de pijlen in afbeelding 2 (domein a-1, c, d en e). Tenslotte biedt de RO-module de mogelijkheid rekening te houden met de effecten van beregening. Hierbij wordt aangenomen dat in gebieden waar beregening plaatsheeft, de droogteschade als gevolg van beregening met 80 procent vermindert.

#### **Natuur**

De natuur is in de RO-module standaard gebaseerd op de relaties tussen bodemeenheden en droogtestress en gemiddelde grondwaterstanden<sup>3)</sup>. De droogtestress is gebaseerd op de zogeheten Gompertzvergelijking, waarin de relatie tussen het aantal dagen vochtstress en grondwaterstand wordt beschreven (de doelrealisatiecurves). Met behulp van deze vergelijkingen en een karakterisatie per natuurdoeltype - wat betreft gevoeligheid

*Afb. 3: De RO-module biedt snel inzicht in mogelijke maatregelen en effecten op het landgebruik.*

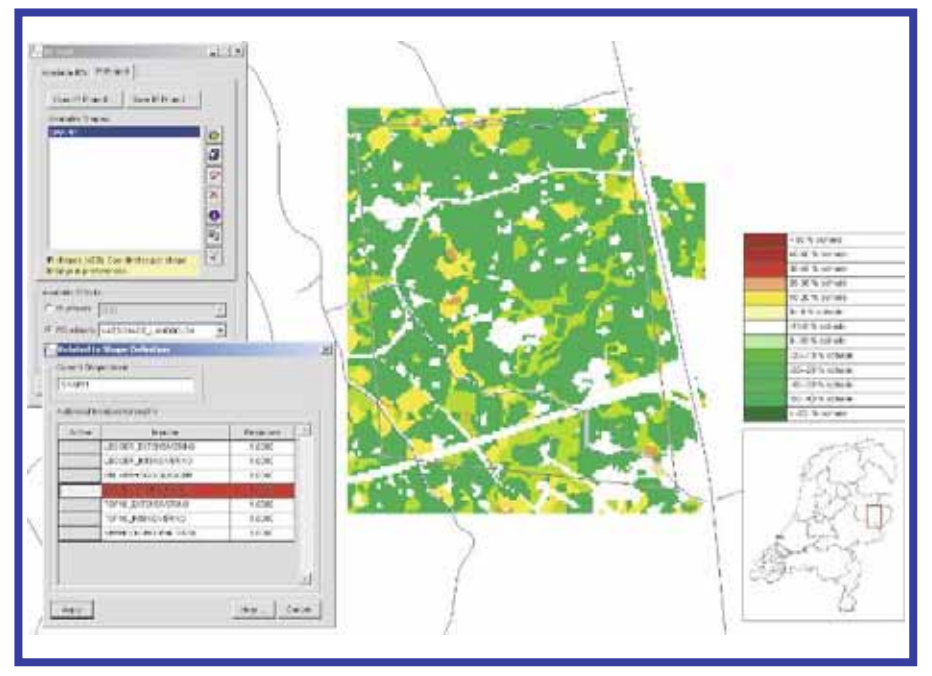

van vochtstress, grondwaterstand (GLG of GVG) en de aanwezigheid van kwel - is het mogelijk uitspraken te doen over de doelrealisatie natuur. In de RO-module zijn deze gevoeligheden opgeslagen. Tevens kan de gebruiker eigen natuurdoeltypen en bijbehorende doelrealisatiecurves aanvullen en naar eigen inzicht wijzigen.

#### **Stedelijk gebied**

Het stedelijk gebied is gebaseerd op de veronderstelling dat de kans op het optreden van schade aan bebouwing en infrastructuur veroorzaakt wordt door te hoge of te lage gemiddelde hoogste grondwaterstand. Binnen iMOD kan op eenvoudige wijze worden aangegeven bij welke drempelwaarde kans op schade ontstaat en wel in drie klassen.

#### **Kosten en baten**

Naast kaartbeelden van effecten op de doelrealisatie van verschillende functies geeft de RO-module ook een samenvatting van kosten en baten. Voor zowel de uitgangssituatie als een situatie na het nemen van maatregelen genereert iMOD een overzicht van het areaal met een goede doelrealisatie, de te verwachten landbouwopbrengsttoename of opbrengstderving en de benodigde (investerings)kosten van maatregelen.

De te gebruiken gewasopbrengsten en kosten van maatregelen (per lengte-eenheid of hectare) kan de gebruiker zelf eenvoudig aanpassen aan in het gebied gehanteerde waarden.

#### **Veranderend landgebruik**

Maatregelen betreffen overigens niet altijd aanpassingen in het waterbeheer. Steeds vaker wordt in Nederland voor aanpassingen van het landgebruik gekozen. Natte, voor landbouw onrendabele zones krijgen bijvoorbeeld steeds vaker een natuurfunctie. Daarom is de RO-module tevens uitgerust met de optie om het landgebruik te wijzigen. Hiermee kan dus ook de doelrealisatie worden gevisualiseerd na een combinatie van een maatregelenpakket en veranderend landgebruik.

## platform

#### **Het resultaat**

Het resultaat is een instrument dat snel inzicht biedt in mogelijke maatregelen en effecten. De gebruiker selecteert eenvoudig een gebied waarbinnen één of meerdere maatregelen worden genomen. Deze selectie kan met de hand worden ingetekend of worden geïmporteerd uit een GIS-bestand. De effecten van de ingreep op de gemiddelde laagste, hoogste en voorjaarsgrondwaterstand worden binnen iMOD snel bepaald uit de IR-databank of aan de hand van een nauwkeurigere modelberekening. Vervolgens wordt binnen het invloedsgebied van de ingreep per modelcel bepaald wat de doelrealisatie is. Afbeelding 3 is hiervan een voorbeeld.

Visualisatie gebeurt vervolgens met behulp van een kaart van de doelrealisatie voor de referentiesituatie (huidige situatie), een kaart van de nieuwe situatie (na toepassing van de maatregelen), een kaart met het verschil tussen de referentie- en nieuwe situatie en een tabel met informatie over het areaal waarin de doelrealisatie voldoet aan de vooraf gekozen norm, verandering van landbouwopbrengsten en de benodigde investeringskosten (zie afbeelding 4).

Een groot voordeel van de RO-module in iMOD is naast de beschikbaarheid van alle data, de snelheid in het gebruik: binnen enkele seconden verschijnt een antwoord in beeld, in de vorm van overzichtelijke kaartjes en tabellen. Bovendien sluit de werkwijze aan bij uikomsten uit beschikbare modellen en kan de gebruiker drempelwaarden en kentallen eenvoudig invoeren en aanpassen. Doordat de RO-module gebruik maakt van de breed geaccepteerde HELP-methode en veel toegepaste methoden voor doelrealisaties natuur, zijn de uitkomsten eenvoudig interpreteerbaar, herkenbaar voor gebiedskenners en goed vergelijkbaar met resultaten uit eerdere onderzoeken of projecten.

#### **Toekomstwensen**

De huidige RO-module geeft snel inzicht in de effecten van maatregelen op ruimtelijke functies. Vaak wordt ook de vraag gesteld

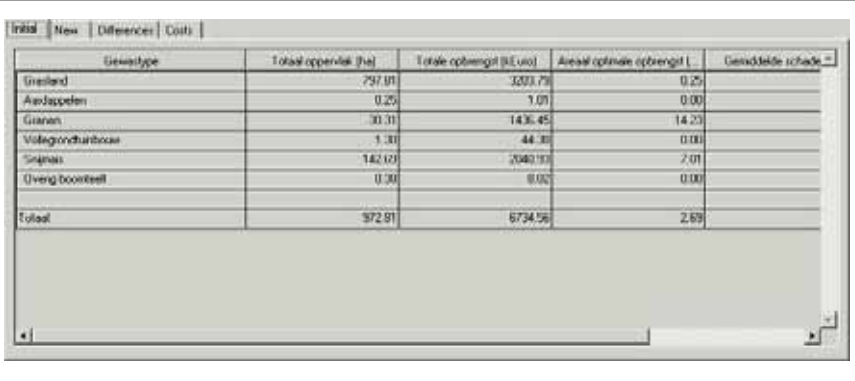

*Afb. 4: De RO-module geeft een overzicht van bestaande en nieuwe doelrealisaties, de verandering van opbrengsten en benodigde investeringskosten.*

welke maatregel nu het meest kansrijk of effectief zal zijn. Een wens voor de toekomst is de RO-module in omgekeerde volgorde in te zetten. Hiermee kan dan bijvoorbeeld de vraag beantwoord worden welke maatregelen het meest effectief zijn om de doelrealisatie in bijvoorbeeld een natuurgebied te verhogen. De omgekeerde bevraging van de IR-databank is inmiddels mogelijk gemaakt binnen de Quick Scan Tool (zie hieronder).

Het rekenen met gekoppelde modelinstrumenten (bijvoorbeeld MODFLOW met MetaSWAP en MODFLOW met Sobek) zou het mogelijk moeten maken om processen in het topsysteem nauwkeuriger in beeld te brengen. Hierdoor zou vooral de potentie van het instrument voor ecologische toepassingen vergroot kunnen worden, zodat ook vragen over de hoeveelheid kwel die daadwerkelijk de wortelzone bereikt kunnen worden meegenomen in de bepaling van de doelrealisatie.

Samen met Wetterskip Fryslân is in het najaar van 2009 gewerkt aan een methode om de doelrealisatie chloride te kunnen bepalen. Ondanks de beperkte hoeveelheid literatuur over de relatie tussen bodem, klimaat, zout en gewas is met behulp van een tabel en een aantal aannamen toegewerkt naar een eenvoudige relatie tussen kwel, gewas en doelrealisatie chloride. Onderzoek naar

de relatie tussen belasting van chloride en effecten daarvan op de landbouw verdienen meer aandacht, zeker in relatie met klimaatverandering en de verwachte toename van de chloridedruk. Onder gebruikers wordt onderzocht of voor de toekomst ook deze optie in de RO-module gewenst is. Voor de MIPWA-groep wordt op dit moment hard gewerkt om de Quick Scan Tool af te ronden. Deze maakt het mogelijk op een efficiënte en gebruiksvriendelijke manier de effecten van maatregelen door te rekenen en in beeld te brengen. De Quick Scan tool bestaat uit een IR-databank, een kwartaalmodel en een basismodel.

Gestreefd wordt naar aansluiting van de RO-module bij de Quick Scan Tool, zodat ook op een gemakkelijk manier de effecten op landbouw, natuur en stedelijk gebied kunnen worden bepaald bij ingrepen in het hydrologische systeem.

#### LITERATUUR

- 1) Hendriksen G. en P. Vermeulen (2008). iMOD documentatie, versie 1.10r. Deltares-TNO.
- 2) Van Bakel J., J. Huinink, H. Prak en F. van der Bolt (2005). HELP-2005. Uitbreiding en actualisering van de HELP-tabellen ten behoeve van het Waternoodinstrumentarium. STOWA. Rapport 2005-16.
- 3) Jansen P. en J. Runhaar (2001). Droogtestress als indicator voor de samenstelling van grasvegetaties. Alterra. Rapport 367.